## **BCBU Implementation Setup Checklist**

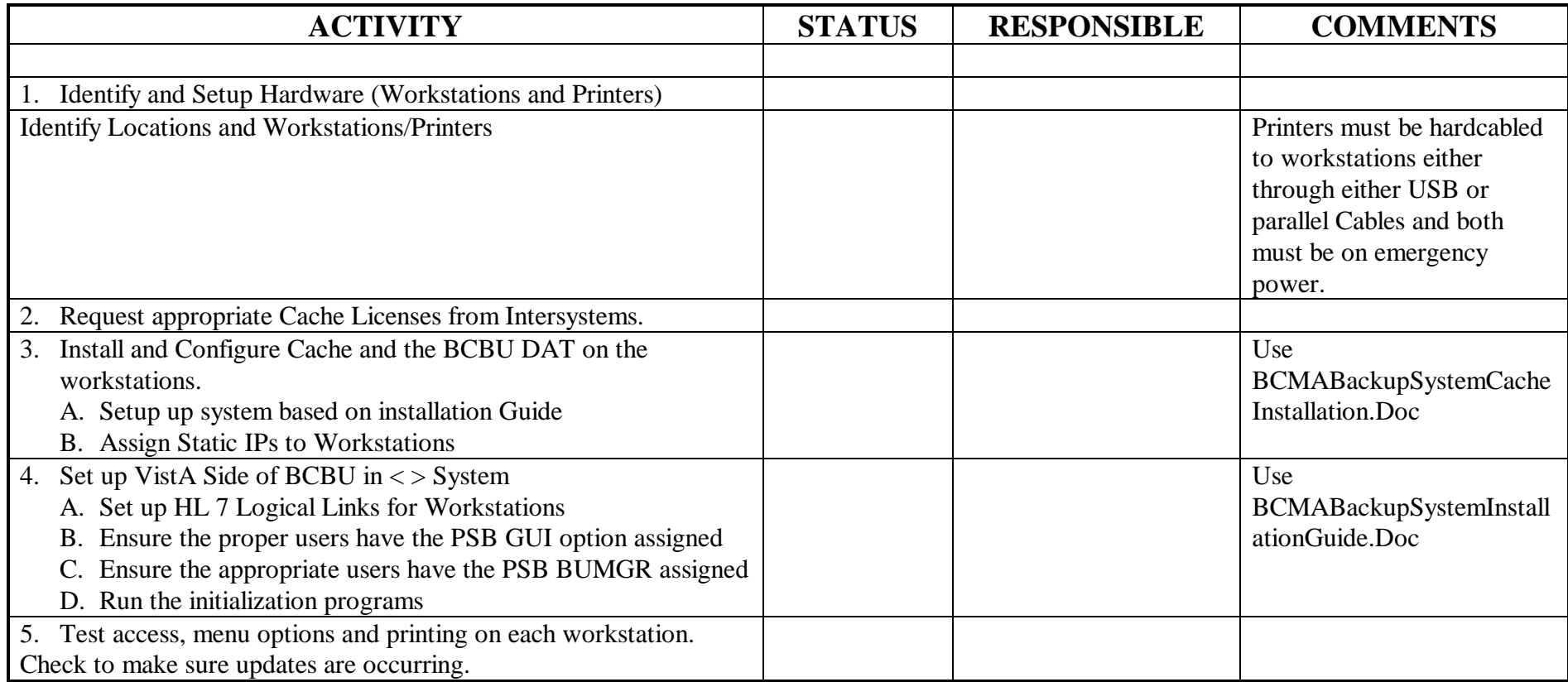